# *KIT-ARM11xx-TP(-H)*

 $($ Rev. 1.00 $)$ 

*RealTimeEvaluator*

## ソフトウェアのバージョンアップ • RTE for Win32 (Rte4win32) http://www.midas.co.jp/products/download/program/rte4win\_32.htm ■ コンピュー • KIT-ARM1 $xx$ -TP( $)$ • 本プログラム及びマニュアルは著作権法で保護されており、弊社の文書による許可が無い限り複製、  $\bullet$  and  $\bullet$  and  $\bullet$  and  $\bullet$  1  $\bullet$  +  $\bullet$  +  $\bullet$ • 本プログラム及びマニュアルに記載されている事柄は、予告なく変更されることがあります。 商標について • NS-Windows Windows NS NS-DOS • そのほか本書で取り上げるプログラム名、システム名、CPU名などは、一般に各メーカーの商標です。

Rev. 1.00 2006/01/05 RTE-2000H TP

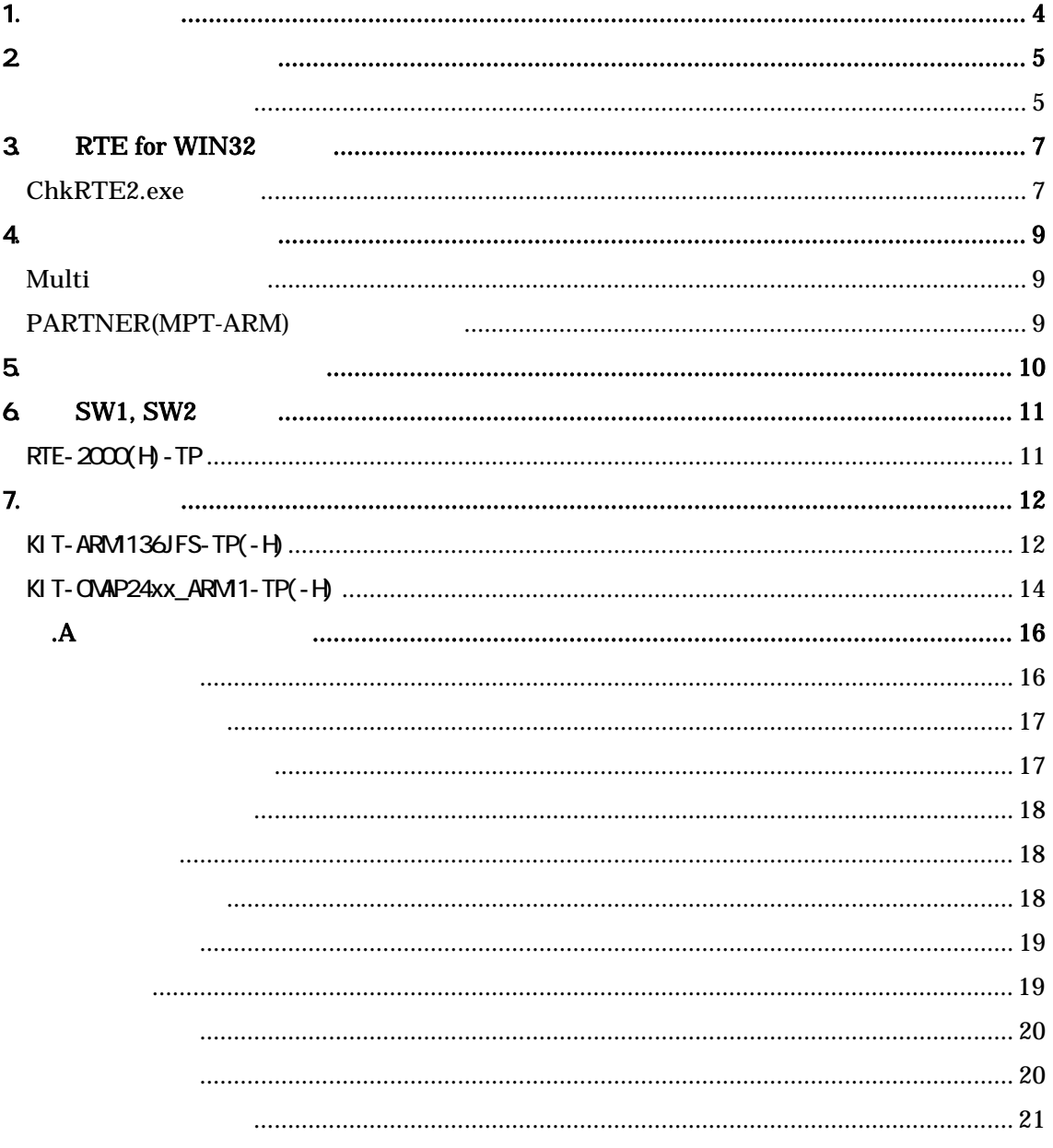

### $1.$

ARM1 KIT KIT  $KI$  T-ARM136JFS-TP(-H)  $KI$  T-OMAP24xx\_ARM1-TP(-H)  $\ldots$  OMAP24xx(ARM136)

KIT ARM1

 $\mathsf{N}$  T

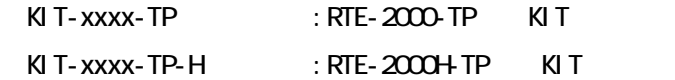

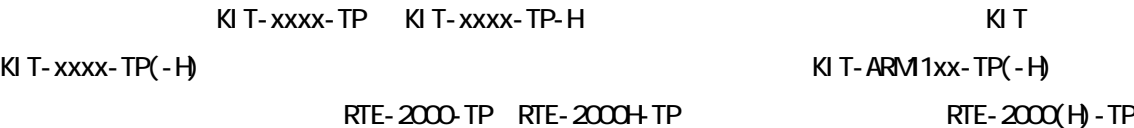

RTE-XXXX-TP

・RTE for Win32 (Rte4win32) Set Up CD-ROM

 $2\overline{ }$ 

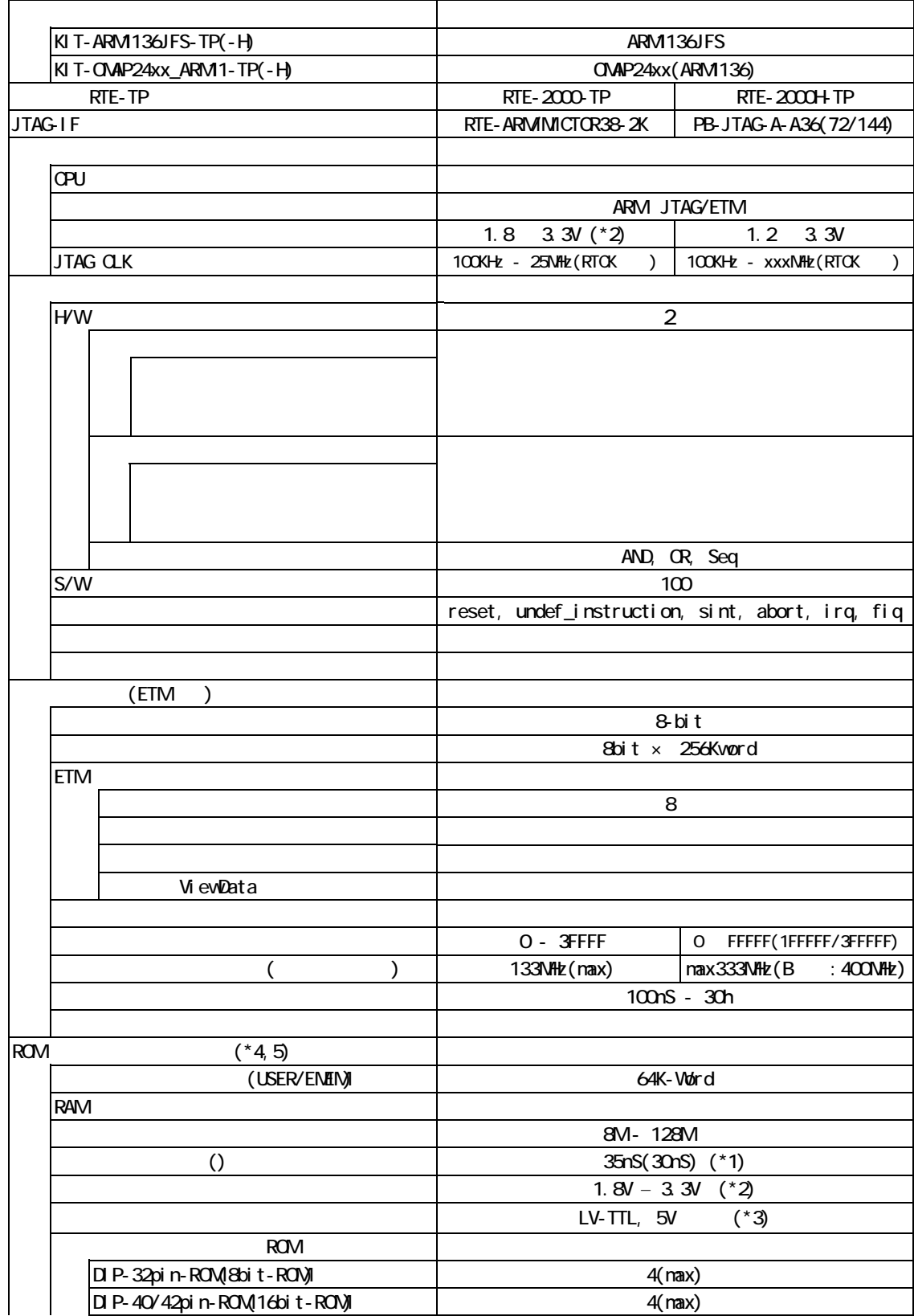

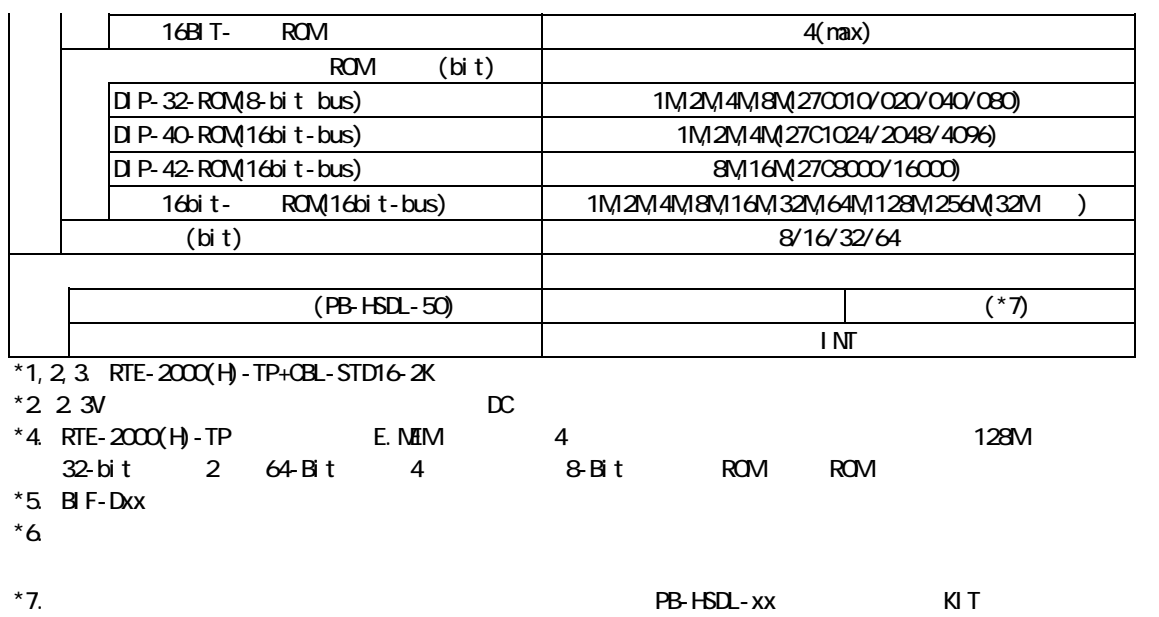

#### 3. RTE for WIN32

RTE for WN32

#### ChkRTE2.exe

RTE for WIN32 RTE for WIN32

## ChkRTE2.exe

 $RTE$ 

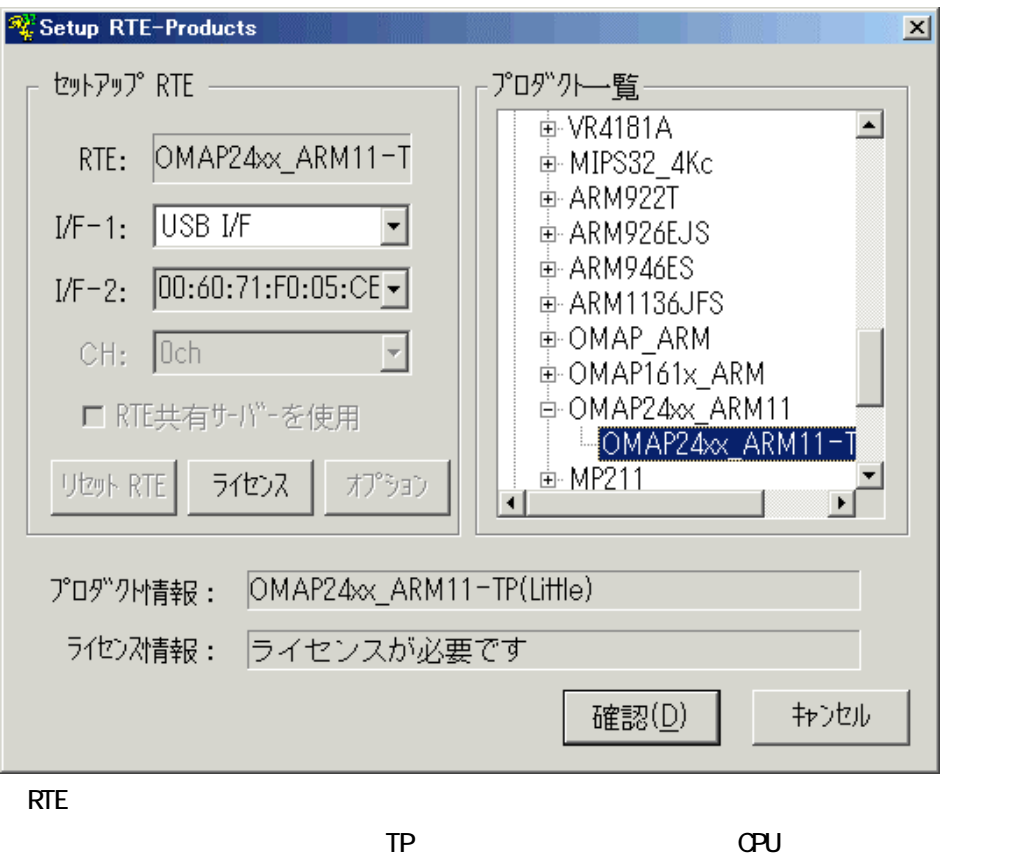

OMAP24xx\_ARM1-TP

 $1/F-1, 1/F-2$ 

 $\cup$  SB-IF  $\cup$  SB-IF  $\cup$ 

 $K\!I$ 

RTE for WIN32

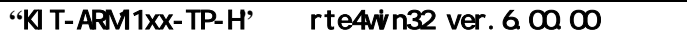

 $RTE$ 

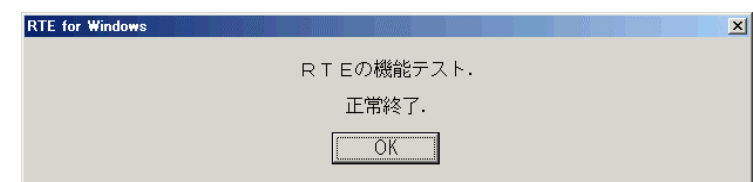

JTAG-IF

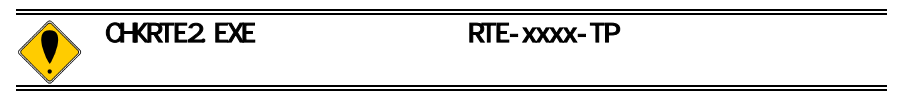

#### 4. 初期設定コマンド

ENV JTAG ROM ROM NC/NOD NSPB/NSPBD NROMINROMD **ARMOPT** ARM **Multi** PARTNER(MPT-ARM)

. cfg $\overline{q}$ 

MPT-ARM RTE  $\mathcal{L}$   $\mathbf{c}$   $\mathbf{f}$   $\mathbf{g}$ 

 $\overline{\mathsf{B}}$ 

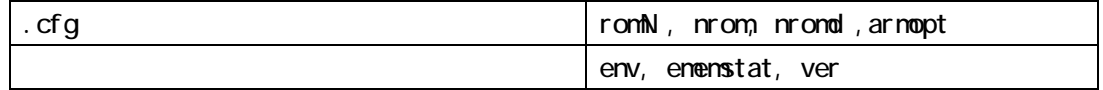

5. インターフェース仕様

#### JTAG/ETM

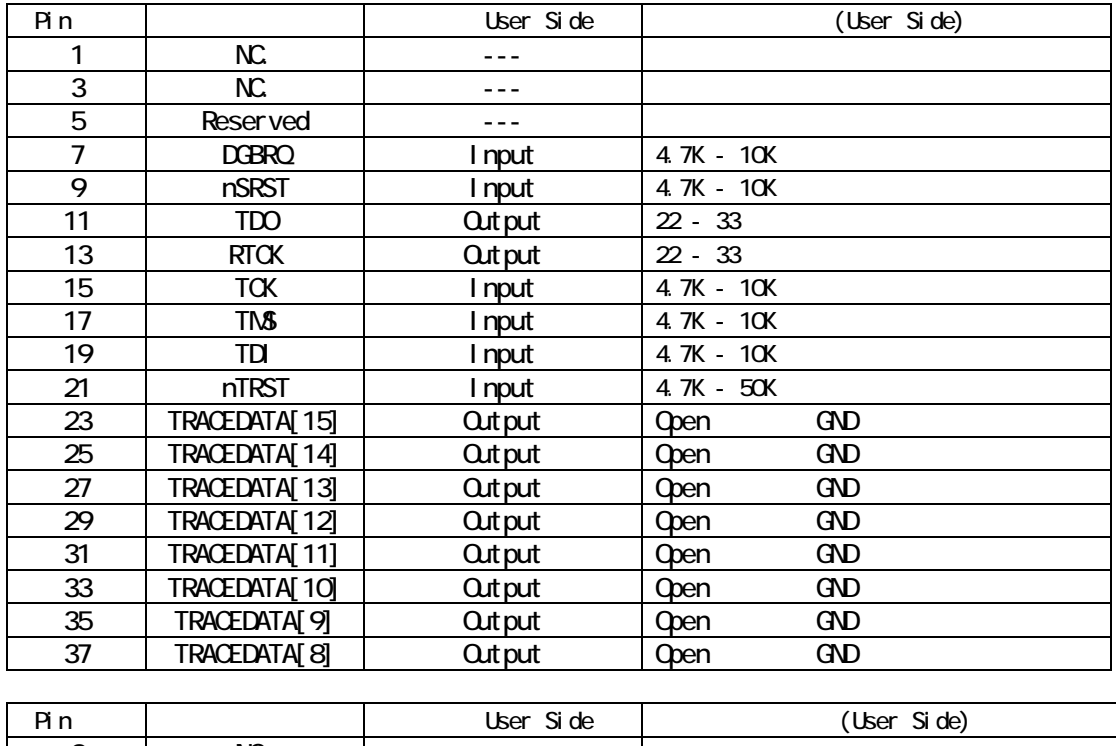

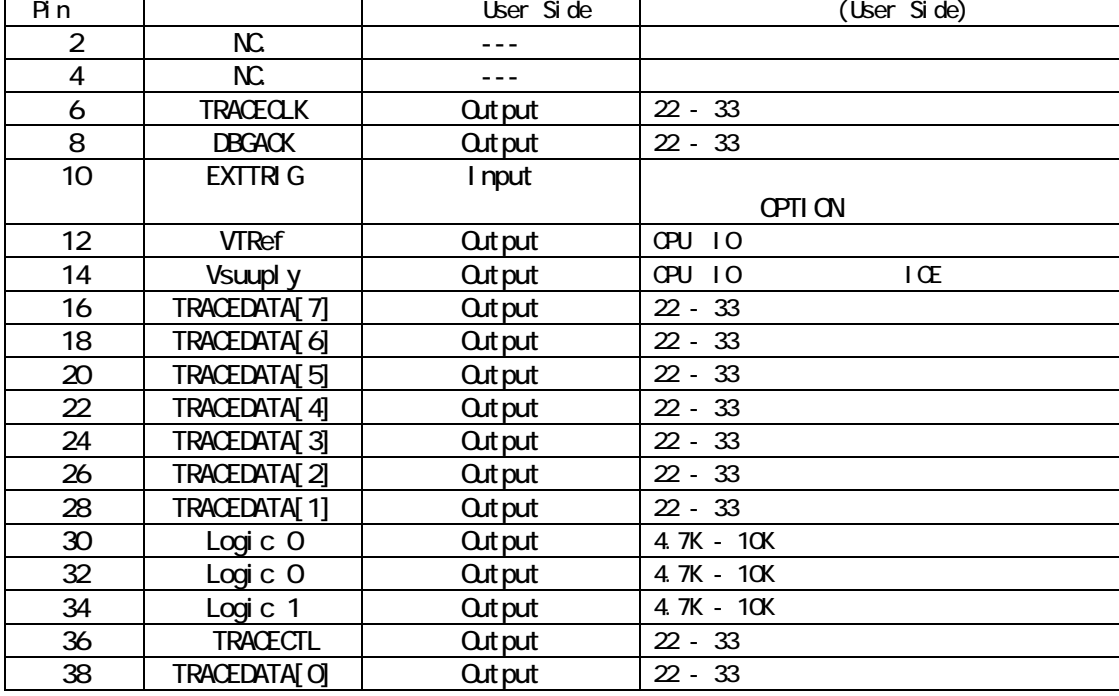

### 6. **SW1, SW2**の設定

KIT-ARM1xx-TP $(-H)$  SW1, SW2

 $RTE-2000$  $(H - TP)$ 

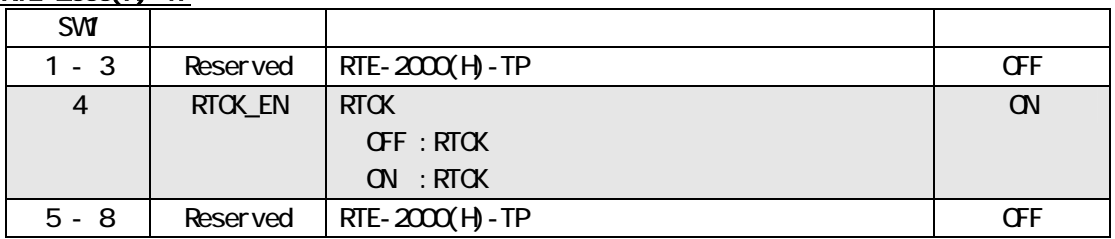

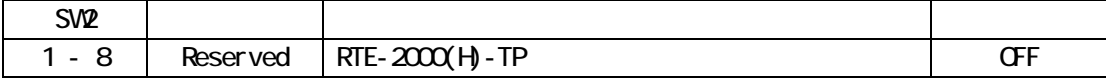

 $\overline{\text{SW1}}$ , SW2

 [RTCK\_EN] RTCKを使用するかどうかの切り替えです。デバッガ起動時にどちらで使用するかが決

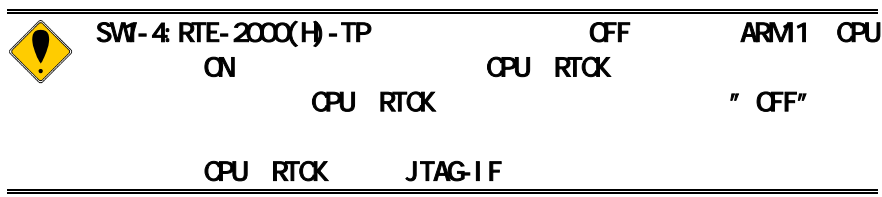

7. 注意事項

KIT **KIT** 

#### KIT-ARM136JFS-TP(-H)

KIT-ARM136JFS-TP(-H)

OMAP24xx\_ARM1

JTAG-IF

OMAP24xx\_ARM1

**ETM**に関する注意

JTAG-IF nSRST JTAG-IF NSRST CPU

CPU 1mS(max)

 $\star$ 

\* SyncFLash

 $*$  CLK

 $\mathbb{C}$  -  $\mathbb{C}$  -  $\mathbb{C}$  -

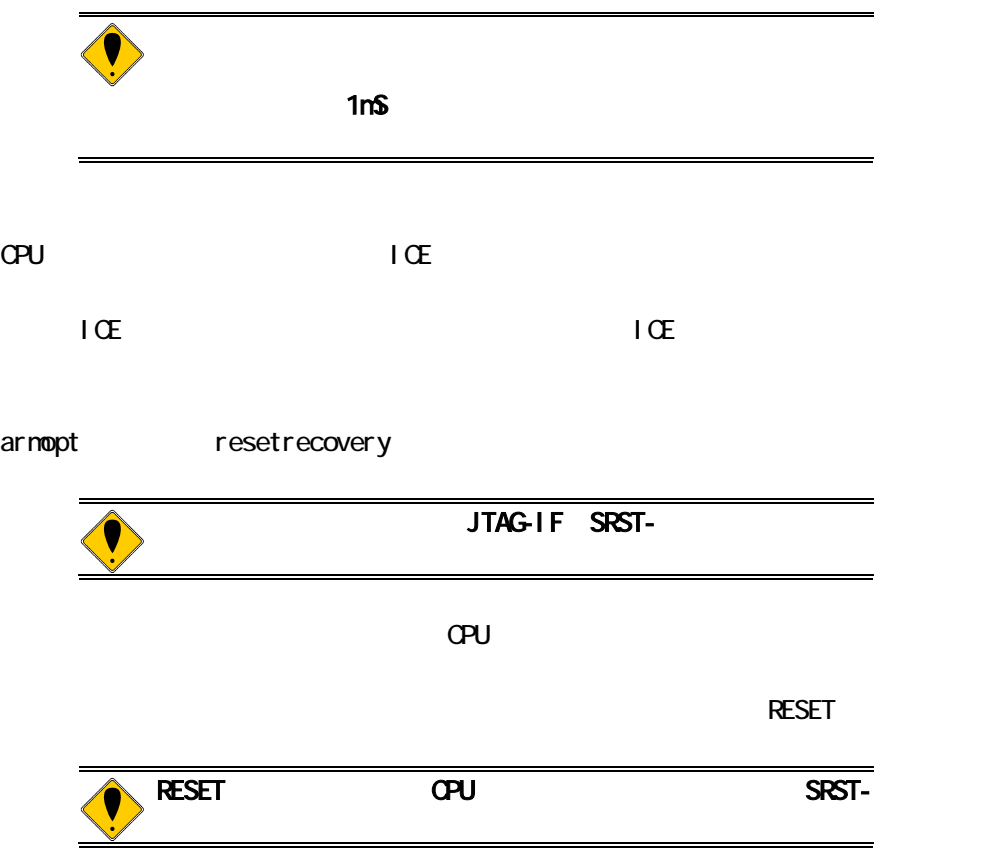

#### KIT-OMAP24xx\_ARM1-TP(-H)

<u>には、この作品を</u>

KIT-OMAP24xx\_ARM1-TP(-H)

OMAP24xx\_ARM1

JTAG-IF

OMAP24xx\_ARM1

ETM **ETM**ETM

3)<br>ETMAP24xx pin 300 OMAP24xx

JTAG-IF nSRST JTAG-IF NSRST OMAP24xx SYS.nRESWARM SYS. nRESPVRON

CPU 1mS(max)

 $\star$ \* SyncFLash  $*$  CLK

 $\mathbb{C}^2$  is the condex and condex  $\mathbb{C}^2$  is the condex of  $\mathbb{C}^2$  is the condex of  $\mathbb{C}^2$ 

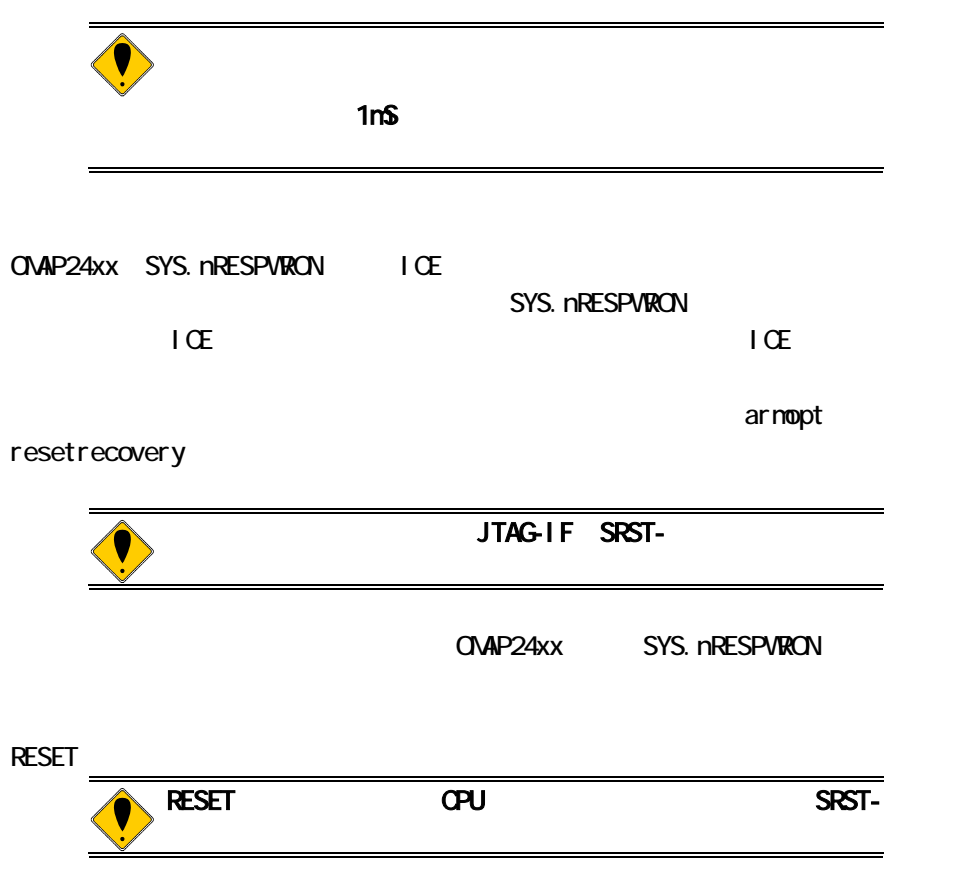

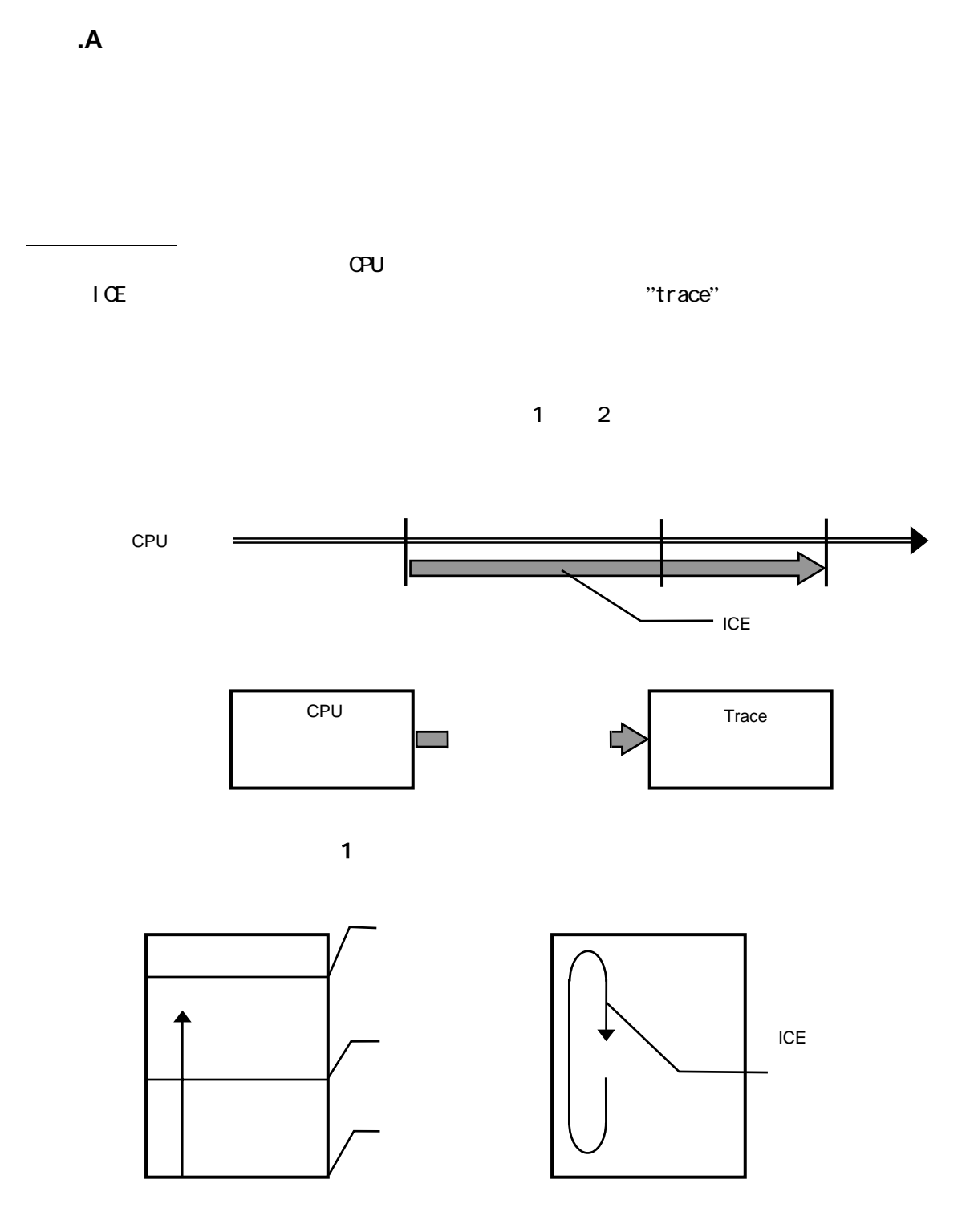

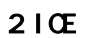

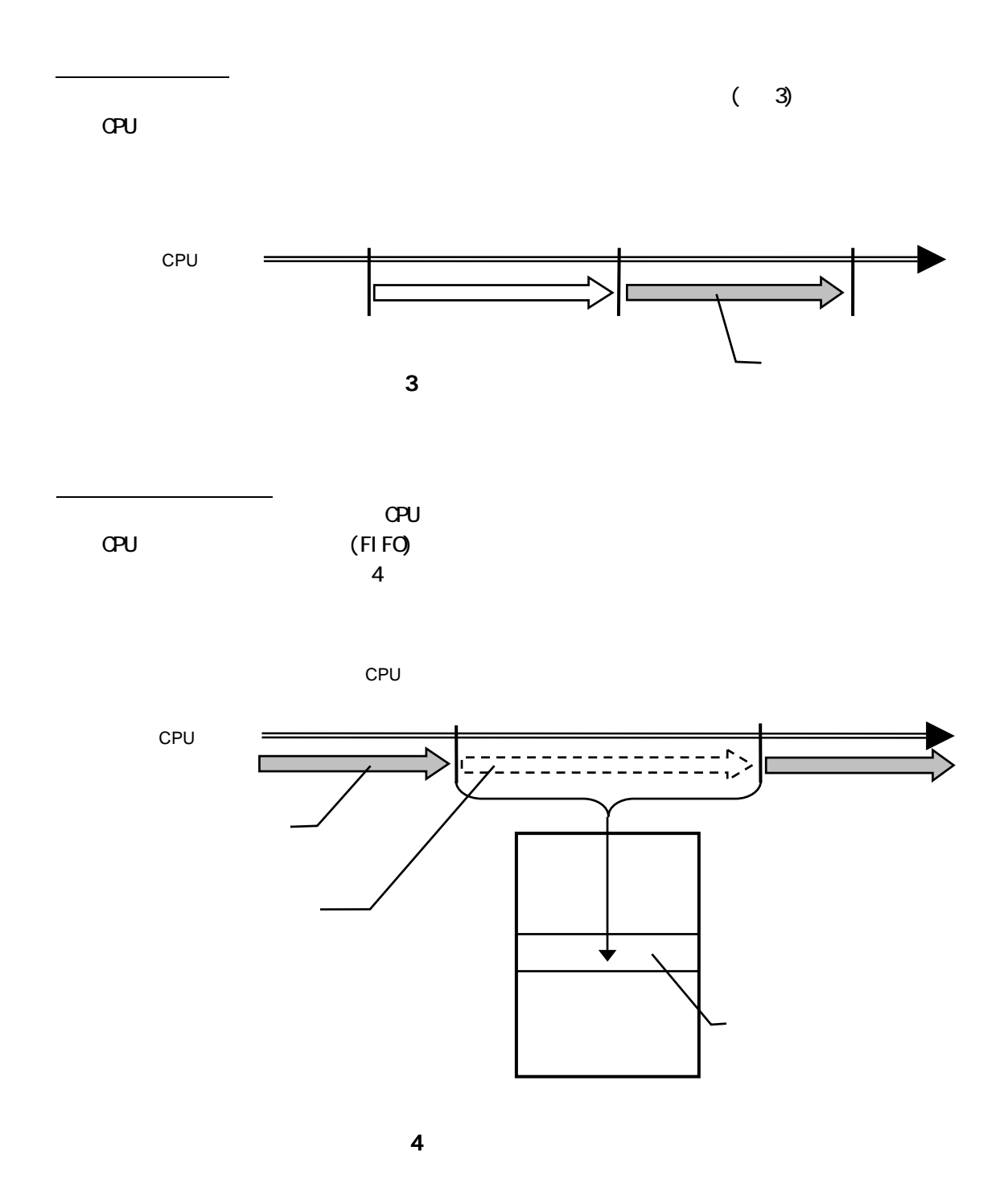

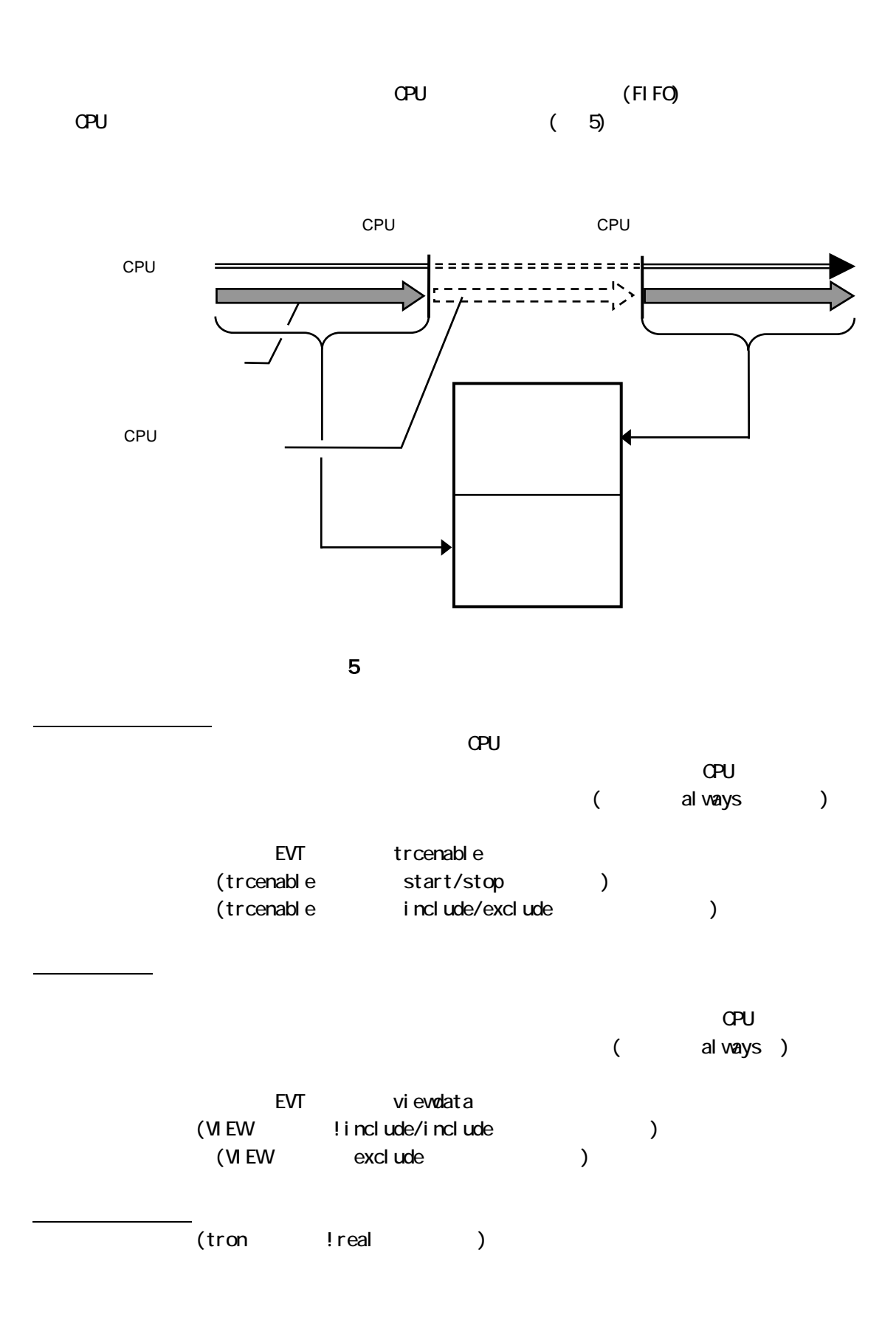

18

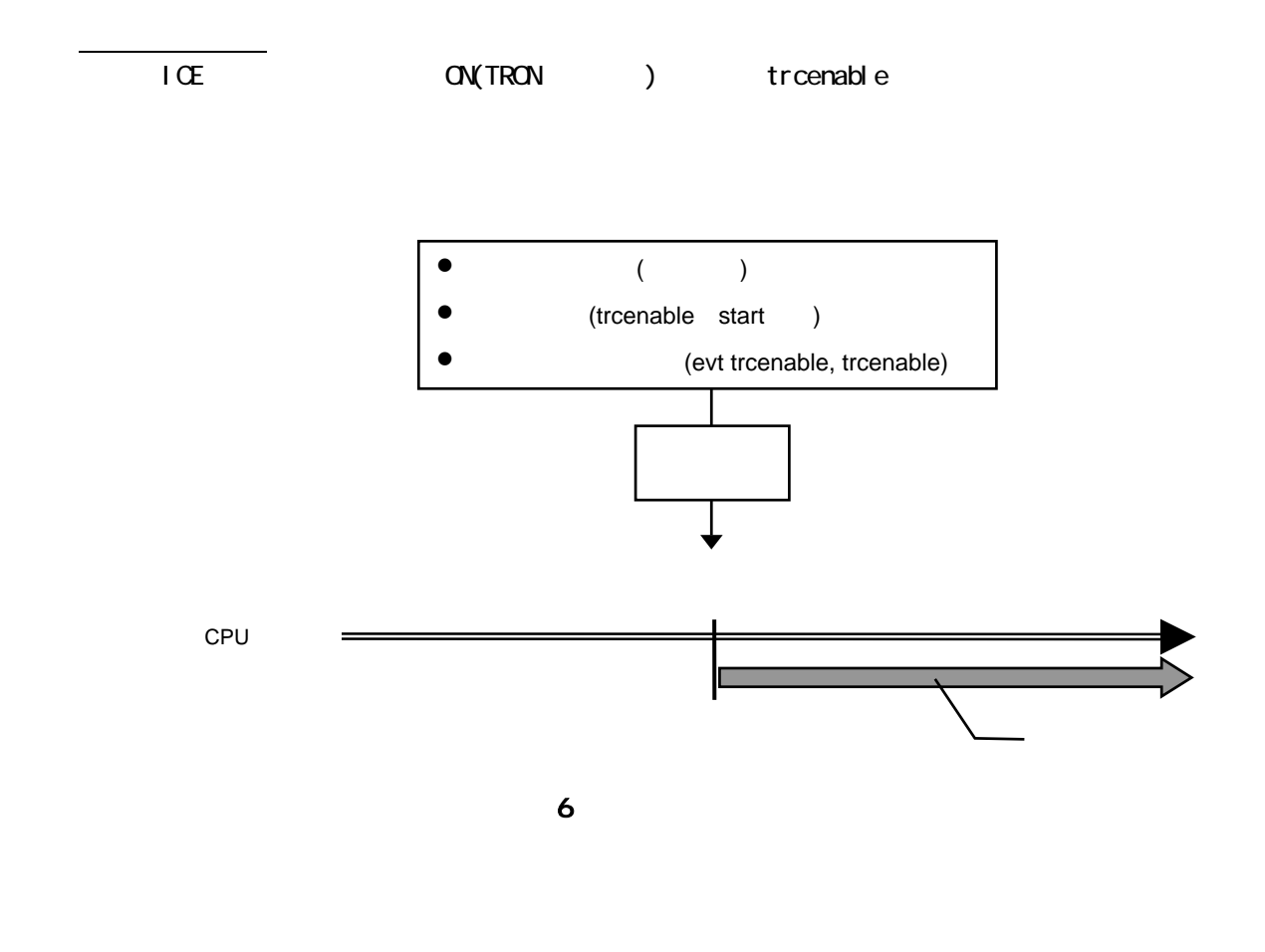

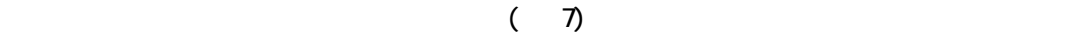

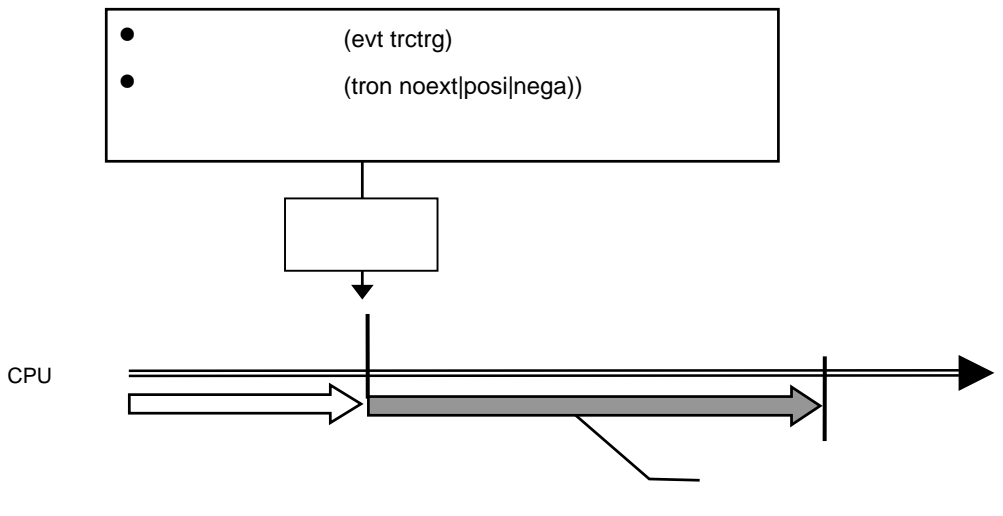

 $\overline{7}$ 

トレースイネーブル条件が不成立になるとトレースは一時停止します。(図 8)

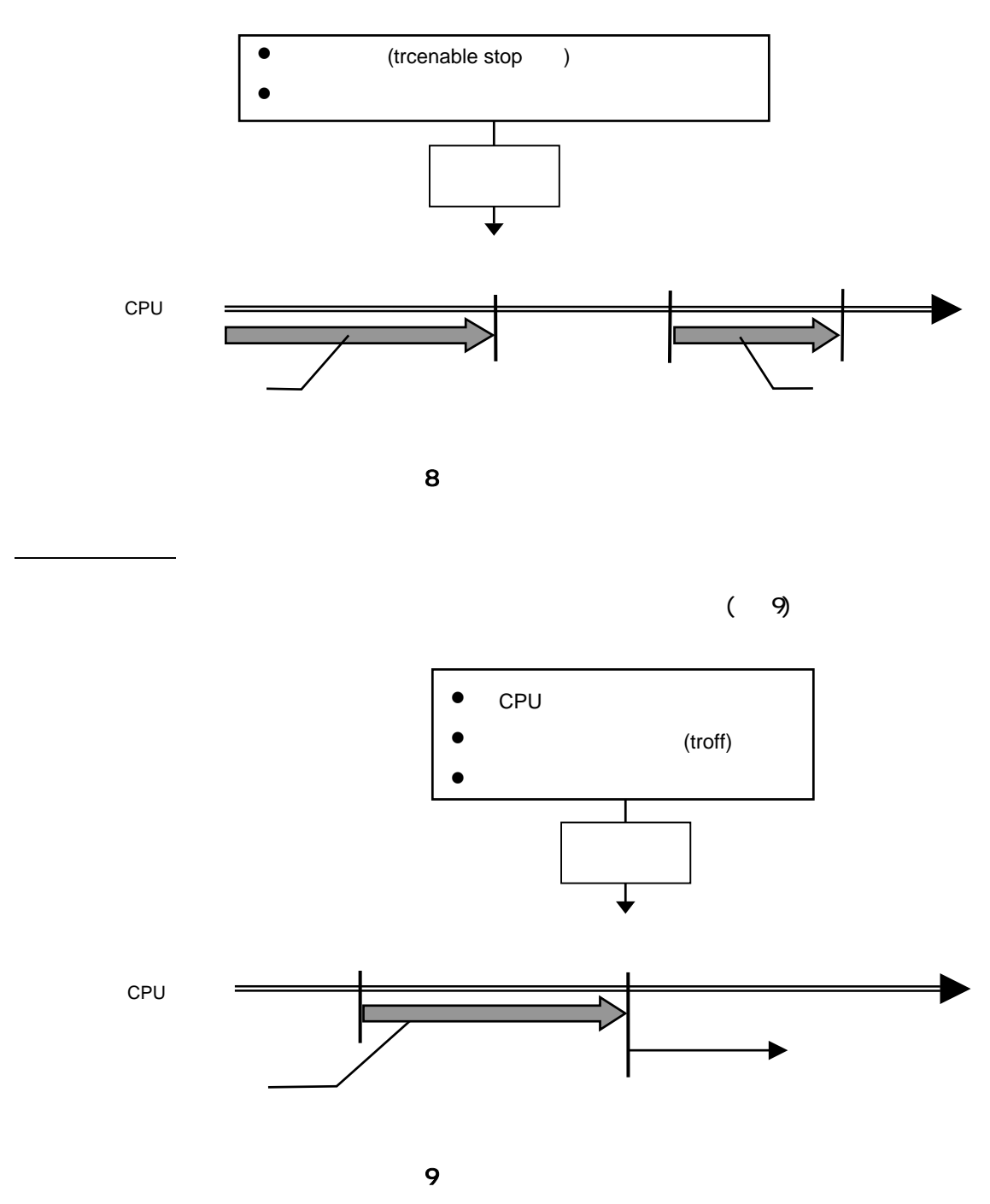

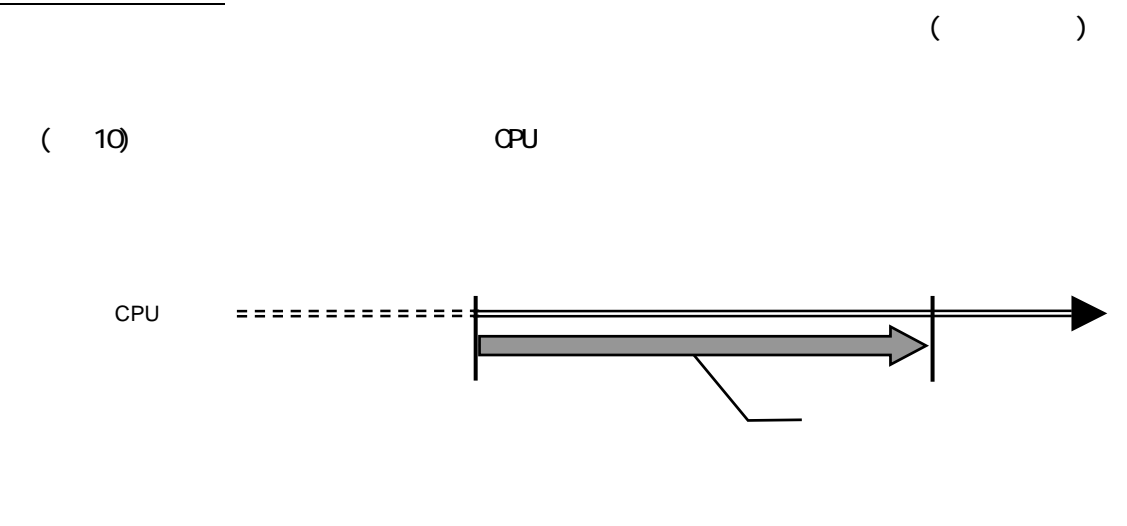

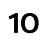